## Photoshop 2022 () Download free Product Key Full Full Version Windows {{ last releAse }} 2023

Installing Adobe Photoshop and then cracking it is easy and simple. The first step is to download and install the Adobe Photoshop software on your computer. Then, you need to locate the installation.exe file and run it. Once the installation is complete, you need to locate the patch file and copy it to your computer. The patch file is usually available online, and it is used to unlock the full version of the software. Once the patch file is copied, you need to run it and then follow the instructions on the screen. Once the patching process is complete, you will have a fully functional version of Adobe Photoshop on your computer. To make sure that the software is running properly, you should check the version number to ensure that the crack was successful. And that's it - you have now successfully installed and cracked Adobe Photoshop!

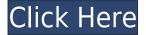

One of the best things about Photoshop is its community of users who share their tips, tricks, glitches, and insights with others. Adobe has done a lot to make it easier to stream, commit, remix, and give feedback to your friends and colleagues. The programs now communicate directly with the Creative Cloud server, so if you're using the cloud, you'll get a heads-up when a file is added or updated. Adobe is leveraging its cross-platform reach through mobile, desktop, and creative applications to make it easier for customers to manage projects and follow up on the progress of their work. On the web, every Adobe creative app has a master project page that connects you to a single source of the status, changes, and the history of your projects and assets. PCMag was one of the first publications to use Project Portfolio to share projects and collaborate between my creative office in Los Angeles and creative offices in New York and Portland. The new Project Portfolio webapp has made it even easier to share projects with creative offices in different cities or to collaborate with a friend on a project. The best part of the Adobe Creative Cloud for desktop is Adobe Muse, which is the **Web Design app** that makes creating CSS-enabled HTML5 web pages super easy. When you use a design app, you can drag and drop objects and layers to create responsive, mobile-first, website layouts. Adobe has streamlined the Photoshop format, which we reviewed in this Photoshop review. While you no longer have to export images to the PSD format, you should still take a moment to do this if you work across different platforms such as Lightroom or InDesign. This will ensure that you lose no data or file type.

## Photoshop 2022 ()With Serial Key x32/64 2022

Depending on what you are creating for there are some new features in CS6 and some old ones that help you to quickly and efficiently create graphics. The most popular of the old features that some love; but not all, are resize and rotate. Using these features you can easily resize and rotate a photo or image in an instant. To begin you need to import your image into Photoshop. This can be done in 3 ways. You can import your files from a flash drive, optionally you can also transfer images from your camera or scanner onto a USB drive (although this isn't the best option due to the amount of time it takes to move the image from the camera to your computer), or you can choose to import from photos in your photo history. If you choose to import from your photo history you can have access to all the photos that are saved on your computer. This is very useful to have a bunch of images saved for use or have access to when creating a specific design. The first step to start your image is to drag your image and insert it into Photoshop. The first image I inserted was of my computer because as I was creating it I had some documents on save and I felt like it would be an awesome background for this tutorial! Once you have your image inserted you will want to click the image. Next you will want to choose your canvas size and then move and position your image as seen here. After inserting your image you will want to start layering elements on top of the image. Next click the New Layer button and Photoshop will add a new layer underneath your image layer. Once you have all your elements on top of your image you will want to start creating objects and elements that you want to be side by side with your image. To create objects and elements use the tools at the bottom of the screen and move and resize them to your liking. Depending on how many objects you have you may want to create a Parent or Master Layer. This makes it easier to organize objects. If you are having a hard time organizing, click on the Layers panel (the one on the right side of the screen), and you will be able to change the position of all your layers on one click! To rotate an object you will again want to click on your object and use the rotate tools (Shift+right click), or rotate the layer, in this case, the circle. Moving and resizing objects is as easy as dragging them and resizing them. Just remember that if your object is at the edge of your canvas, it will resize around the object and not around the edge of the canvas. e3d0a04c9c

## Photoshop 2022 () Download free With Serial Key {{ lifetimE patch }} 2023

In addition to the transition away from 3D and into 2D, Adobe Photoshop has adopted the Industry Foundation Graphics (IFG) initiative led by Intel, embedded in the Atom platform, to empower designers with a stable framework for digital asset creation. The work of others across the Industry Foundation Graphics initiative on rangefinder and 3D systems is being leveraged into Photoshop now. Key examples include point clouds, raytracing, and 2D/3D integration. Implementation of the newest technologies in Adobe Creative Cloud will enable more novice users to jump in and guickly produce incredible images from the ground up, leveraging familiar tooling that the industry has come to know and trust. An example of how this new roadmap will play out, is the recently announced Adobe Photoshop Creative Cloud 2019 release. This release will, among other things (see this blog post from Adobe for more details) bring an upgraded GPU-based algorithm to the IPTC metadata workflow, allow content-aware fill, and adopt industry-standard image formats. It will also include the next-gen 3D tools announced here. Adobe Creative Cloud enables users to consume the industry's most popular intellectual property tools while retaining a secure connection with local data regardless of the devices they use to create. In case you are wondering how big the Photoshop tools will remain after 3D becomes a thing of the past, a good indication of the overall footprint of the tools can be seen here: Since the launch of Creative Cloud in early 2012, Adobe has hosted over 1 million Creative Cloud users.

photoshop free download for pc new version photoshop free download full version cs6 photoshop free download full version 32 bit photoshop free download full version for macbook air photoshop free download full version 2021 adobe photoshop free download full version for windows 7 32 bit adobe photoshop free download full version for windows 7 cs3 photoshop free download full version for windows 7 adobe photoshop free download full version cs6

Reinvented in the Elements suite, Photoshop for Creatives allows users to quickly and easily design any type of creative asset such as photos, web pages, videos, social media, ecommerce and more. Creative professionals can use Workspaces to effortlessly prep web design files, add social media and customize a Photoshop designed for mobile devices. Photoshop for Creatives also includes a redesigned online presence, along with a new Design Settings panel for quick access to controls that include site appearance, retouching, color, and much more. Plus, it offers the most intuitive and productive video creation tool ever before, with an updated QuickTime integration, and along with a number of new video creation features and tools. Easily transpose multicolored and shaded images back and forth to create accurate line drawings. Then, design simple cells, use formulas and other new capabilities to create professional, interactive graphs and charts. And with Adobe Illustrator CC - the original vector graphics tool - users create shapes, patterns, arrows, and more with an intuitive drawing and editing experience. Design and create your own metadata with easy drag and drop. With the new Extended Metadata Interchange (XMP) URIs, you can easily attach your own metadata to files with a URL instead of using a traditional file name or extension. This makes it easier than ever to edit and modify your metadata. In addition to the more than 200 new features, Adobe Photoshop CC includes several new features and enhancements based on customer feedback. Ten features include new Blur Gallery tools in the Camera Raw module, a new Quick Fix panel, updated

Smart Objects, new Fix Tool options in the Create a Custom Range tool, a new Quick Mask Options panel in the Image > Image Adjustments > Adjustment panel, new Selective Color, and Improvements in the integration between Photoshop and Lightroom. Two features support Creative Cloud Libraries: A new print option, with integration of the Photoshop Print module, and adding print thumbnails to the file information panel.

With Photoshop 16.4, Trim and Flatten groups all images into a single image file, so there is no more need to flatten layers and then group them. Furthermore, it provides five save as options including web, mobile device, video, and a new special, special profile, which keeps images crisp and sharp. Every new project, Photoshop is the top choice for designers. The Photo Mobility features and improvements strike the complete new features of the 5.0 version of Photoshop. Some of the popular features include: the addition of a second layer in the Layers palette, the option of opening multiple Photoshop files at once, and the option to adjust your application in a tablet environment. This is also a new version of Photoshop, and it also makes a new feature, Lightroom integration and allows you to use the same workflow in both applications for less time and less hassle. There are other improvements include the ability to preview your images on mobile devices, better search, and improved editing speed. The most widely used tool in the world of the image-editing software, Photoshop continues to change as the years go by improving the user-friendliness and guality of the software. The best that photographers and designers can make them, and the top features of the software make it the backbone of such professionals. There are many important features that Photoshop stands for, but the top ten are quite important in the day-to-day work of designers. With this new release you can add a new dynamic animation to the artwork. There are more kinds of new layers, the library of professional filters, and you can create composite graphics, a new type of cloud files, and advanced Scopes panel. With this edition, you may also easily apply filters to a few layers. And, it has also a few added layers for combining shadows, and many other changes.

https://soundcloud.com/uvegajarsub/corel-knockout-2-v2-77-64bits https://soundcloud.com/osunaromy/torrent-virtual-acoustic-guerrini-superior-2-accordion-for-ni-kont akt-vst-u-u https://soundcloud.com/dabbekadinen/buddhist-holy-book-tipitaka-pdf-download https://soundcloud.com/dickesirajup/tally-erp-9-serial-and-activation-key-crack https://soundcloud.com/misononaylew/winrar-590-crack-with-keygen-free-download-2020 https://soundcloud.com/jolitoquamt/gta-san-andreas-100-savegame-file-latest-version https://soundcloud.com/menecakeio9/cutwizard-plugin https://soundcloud.com/anewugob1975/aomei-partition-assistant-crack-800-professional-version https://soundcloud.com/nalicentwhets1981/serato-dj-pro-212-crack-free-download-version https://soundcloud.com/harodicmrky/teamviewer-1522756-patch https://soundcloud.com/exholletzlit1981/chicken-invaders-4-multiplayer-crack-for-modern https://soundcloud.com/unurconnigh1975/cs-2200-icom-ic-2200h-programming-software-rar https://soundcloud.com/nikolayalepe/igo-primo-europe-246-download-apkl https://soundcloud.com/fatanbawuroc/eobd-facile-register-keygen-torrent-60 https://soundcloud.com/igorljuleme/torrent-autodesk-inventor-2014-pro-x64-full

Under a Creative Cloud subscription model, Photoshop packs the features to become the best-inclass creative tool, with every update adding to the feature list to make it faster and more intuitive. Tools like the Content-Aware filling and the Content-Aware Move tool, are some of the significant additions to the tool. The new Adobe Kai, a fish-eye lens like tool, also came as a major favourite that highlights the new additions to the core feature list. Adobe's content-aware filling tool also opens up an avenue to a new dimension of elegant results. Apart from the features, Photoshop has become synonymous with the way files are handled and are effortlessly mapped onto layers. It's a real boon that a single tool can handle all the features of a professional graphic studio. And Photoshop is all about ease-of-use and robust feature-fuelled productivity. A one-tool-to-do-it-all solution combines with its ability to be the most user-friendly, this tool offers plenty of low-hanging fruits for the professional user. **Adobe Photoshop -** Photoshop is the world's most used image editor. A Photoshop-trained eye is essential if you want to complete different types of projects. The reason is because the features are ultimate in the photo editing combat. Be it for photo spot remolding or photo retouching, it's one of the best apps on the planet. Adobe Photoshop has become the global go-to tool for anybody looking to talk about, discuss or even design professional looking images. It's ability to do it all and everything all at once makes it, a must-have app for any designer. Today, say behind the camera as well, the risks of confusion and inaccurate results are very low, and the process of designing, editing, correcting and mapping of images is straightaway.

http://prabhatevents.com/wp-content/uploads/2023/01/rosfran.pdf https://sazakacademy.com/wp-content/uploads/2023/01/Download-Photoshop-CS5-With-Licence-Key-With-Full-Keygen-x3264-2023.pdf https://thehonestabe.com/wp-content/uploads/2023/01/mernor.pdf https://casinoworld.news https://agenciasicos.com/wp-content/uploads/2023/01/Download-Photoshop-CC-2019-Serial-Number-With-Serial-Key-PCWindows-updAte-2023.pdf https://melodykitchen.com/wp-content/uploads/2023/01/helban.pdf https://bridgetsdance.com/wp-content/uploads/2023/01/Download-free-Adobe-Photoshop-2022-Versio n-2341-Full-Version-2023.pdf https://www.hhlacademy.com/advert/adobe-photoshop-cc-2015-version-18-download-hack-serial-num ber-for-mac-and-windows-x32-64-update-2022/ https://otelgazetesi.com/advert/free-download-nik-collection-for-photoshop-cc-fixed/ https://modelsofindia.net/wp-content/uploads/2023/01/wylycha.pdf https://earthoceanandairtravel.com/wp-content/uploads/2023/01/harlmaka.pdf https://www.yflyer.org/advert/download-adobe-photoshop-2022-version-23-1-1-with-registration-code -with-license-key-lifetime-patch-2023/ https://islandcremations.com/wp-content/uploads/2023/01/ileyantl.pdf http://www.lab20.it/2023/01/01/photoshop-effects-pack-download-link/ https://c-secure.fi/wp-content/uploads/2023/01/Download-free-Photoshop-CS4-Serial-Key-With-Licens e-Key-Windows-3264bit-last-releAse-202.pdf https://r84dd6.p3cdn1.secureserver.net/wp-content/uploads/2023/01/darberw.pdf?time=167260525 6 http://kalibatacitymurah.com/2023/01/01/adobe-photoshop-cs-7-0-free-download-free/ http://amlakzamanzadeh.com/wp-content/uploads/2023/01/colitz.pdf https://tecnoimmo.com/photoshop-cc-2019-version-20-download-serial-key-64-bits-latest-update-2023 1 https://superyacht.me/advert/adobe-photoshop-2022-version-23-0-download-free-torrent-3264bit-202 3/ https://interiorideas.org/adobe-photoshop-cs3-download-with-key-win-mac-2022/ https://warshah.org/wp-content/uploads/2023/01/Adobe-Photoshop-CC-2019-Download-free-LifeTime -Activation-Code-X64-upDated-2023.pdf http://saturdaysstyle.com/?p=24526 https://psychomotorsports.com/snowmobiles/99810-latest-photoshop-tutorials-pdf-download-top/

http://tangopiter.ru/wp-content/uploads/2023/01/redgard.pdf https://hvenanewsbreak.com/kann-man-photoshop-kostenlos-downloaden-repack/ https://marshryt.by/wp-content/uploads/genteli.pdf https://pieseutilajeagricole.com/wp-content/uploads/2023/01/Free-Download-Photoshop-Styles-Collec tion-NEW.pdf https://amoserfotografo.com/advert/photoshop-express-photo-editor-download-free-verified/ https://tangoherbs.com/wp-content/uploads/2023/01/trystaj.pdf https://stayconnectedcommunications.com/wp-content/uploads/2023/01/talport.pdf http://doctordefender.com/wp-content/uploads/2023/01/nicobeti.pdf https://www.newportcyclespeedway.co.uk/advert/adobe-photoshop-cc-2018-crack-2022/ https://plantpurehealthandweightloss.com/adobe-photoshop-2022-version-23-4-1-with-key-with-keyge n-for-pc-x64-2022/ https://trhhomerental.com/wp-content/uploads/2023/01/Free-Download-Plugin-Photoshop-LINK.pdf https://www.burovahelps.com/halloween-font-free-download-photoshop-verified/ https://www.gift4kids.org/wp-content/uploads/2023/01/Free-Brushes-Download-Photoshop-PATCHED .pdf https://www.gapitaliasrl.com/wp-content/uploads/2023/01/laujal.pdf

https://ident.by/adobe-photoshop-7-0-download-for-windows-10-32-bit-repack/ https://travestismadrid.top/free-download-photoshop-latest-best/

Using the Layer Panel, you can organize your media into groups, using one group to reveal and adjust the effect of an image layer in the image, and another group to create a new layer that can be easily and intuitively adjusted by others. There's a new Border Effect tool that lets users easily create different, artistic borders that can be applied to entire images and layers, including reflections, mirror linings, embossing, and much more. The Print and Archive dialog box lets users find the best combination of printing settings based on a variety of factors, and lets users easily export a range of types of files quickly and easily. The layers panel in Photoshop now includes the Color Range Font ID editing feature and 14 different selections modes to let you more guickly remove, adjust, and duplicate content frames. There are so many ways to customize the layers panel and actions panel that there is always something new to learn as you use Photoshop. Foundation and DTP services that enable Adobe InDesign, QuarkXPress, and other text and graphic design tools to leverage Photoshop content in their own products or workflows, combined with tools that enable these products to work together, created the basis for a powerful new, Cloud-based workflow. Using this workflow, you can publish your web content directly to popular cloud storage services, and the programs can send each other content. This workflow helps you quickly create web content and deliver it to dozens of destinations within minutes.